### 2 Project Plan

#### 2.1 PROJECT MANAGEMENT/TRACKING PROCEDURES

We will be using an agile approach to this project. The agile process will aid in our project development throughout the project in many ways including input from the clients themselves. We will be completing this project in small manageable phases, whilst getting input from the client on each small step that we pass. We are developing this project in such a way that it is a fluid process to jump between phases we are currently working on depending on the needs of the clients themselves. Once we are able to have tangible prototypes, our team will be putting these prototypes in the hands and eyes of the clients to follow the process of getting complete and informative input from the users themselves.

We are managing our Agile process through our "stand-up" meetings over discord team call every Sunday. The main goal of this meeting is to go over the generalities of what each team member worked on in the previous week. As well, we will be assigning week-long tasks to each individual in these meetings to ensure we are keeping on track and utilizing our teammates' skills to their fullest. During this meeting, we will also talk about any blockers that each team member might have as well.

We will be using Gitlab to track our progress as a team and to identify areas where we are falling behind. Issues will be assigned to team members when a task needs to be completed, and during the stand-up meetings, these issues will be re-evaluated if they need more time, people, or resources. This will help our Agile process move along as fluidly as possible.

#### 2.2 TASK DECOMPOSITION

In order to solve the problem at hand, it helps to decompose it into multiple tasks and subtasks and to understand interdependence among tasks. This step might be useful even if you adopt agile methodology. If you are agile, you can also provide a linear progression of completed requirements aligned with your sprints for the entire project.

#### **Frontend**

- Mockup Design
- Initial Frontend Development
	- Research useful libraries
	- Create React components
	- Test cases for usage
- Connect with Backend
	- Implement components with data from backend
	- Ensure data is displayed properly
- Give demo to clients
- Ensure that clients are able to use application with ease
- Clients should be able to use application on their own
- Publish to App store

#### **Backend**

- Backend Ideation
- Initial Backend development
	- Creating REST controllers
	- Setting up database
	- Creating dataflow
- Cloud deployment
	- Test google firebase
	- Evaluate it's effectiveness
- Full system integration
	- Verify that data flow works between backend, frontend and firmware

#### **Hardware/Enclosure**

- Enclosure Ideation
- Enclosure Prototyping and measurements
- Enclosure Testing
	- Test feeding apparatus
		- Test motor speed. May need adjustment in gear ratio for speed
	- Test fish tank mounting
	- Test food containment/input
	- Receive input on the device looks
- Enclosure Final Design
- Produce Final Design

#### **Hardware/Chip-Down**

- Research development boards for prototype
- Purchase development boards
- Configure a complete prototype device consisting of development boards
- Choose the final components for the device
- Design a custom PCB
- Produce PCB
- Assemble final product boards

#### **Firmware**

- Development board actions
	- MCU/Wifi Development Board
		- Connect to internet
		- Send mock requests to a service like POSTman for testing purposes
		- Send requests to our external backend service
		- Handle requests from the backend service
		- Be able to store information in non-volatile memory
- Feeding Schedule and last fed time
- Configure an RTOS timer to keep track of scheduled timings
- Complete device states in accordance with device sensors and schedule
- Identify state of Wifi connection and motor to display problems to LED
- Temperature Development Board
	- Use the MCU development board to communicate with the temperature sensor development board
	- Send requests to configure the temperature sensor chip
	- Receive data from the temperature sensor
	- Test received data from the temperature sensor for accuracy
	- Send data from temperature sensor to MCU development board
- pH Development Board
	- Use the MCU development board to communicate with the pH sensor development board
	- Send requests to configure the pH sensor chip
	- Receive data from the pH sensor
	- Test received data from the pH sensor for accuracy
	- Send data from the pH sensor to the MCU development board
- Motor
	- Use the MCU development board to turn the motor on and off
- LED
	- Use the MCU development board to turn the LED on and off
	- Use the MCU development board to turn the LED on any requested color
- Custom PCB
	- Confirm the device works as the development board prototype
	- Refine code that was necessary with development boards
	- Test device actions
		- Test device communication with the backend
		- Test device pH reading
		- Test device temperature reading
		- Test device motor actuation
		- Test device LED modes
		- Test device process actions

#### 2.3 PROJECT PROPOSED MILESTONES, METRICS, AND EVALUATION CRITERIA

What are some key milestones in your proposed project? It may be helpful to develop these milestones for each task and subtask from 2.2. How do you measure progress on a given task? These metrics, preferably quantifiable, should be developed for each task. The milestones should be stated in terms of these metrics: Machine learning algorithm XYZ will classify with 80% accuracy; the pattern recognition logic on FPGA will recognize a pattern every 1 ms (at 1K patterns/sec throughput). ML accuracy target might go up to 90% from 80%.

In an agile development process, these milestones can be refined with successive iterations/sprints (perhaps a subset of your requirements applicable to those sprint).

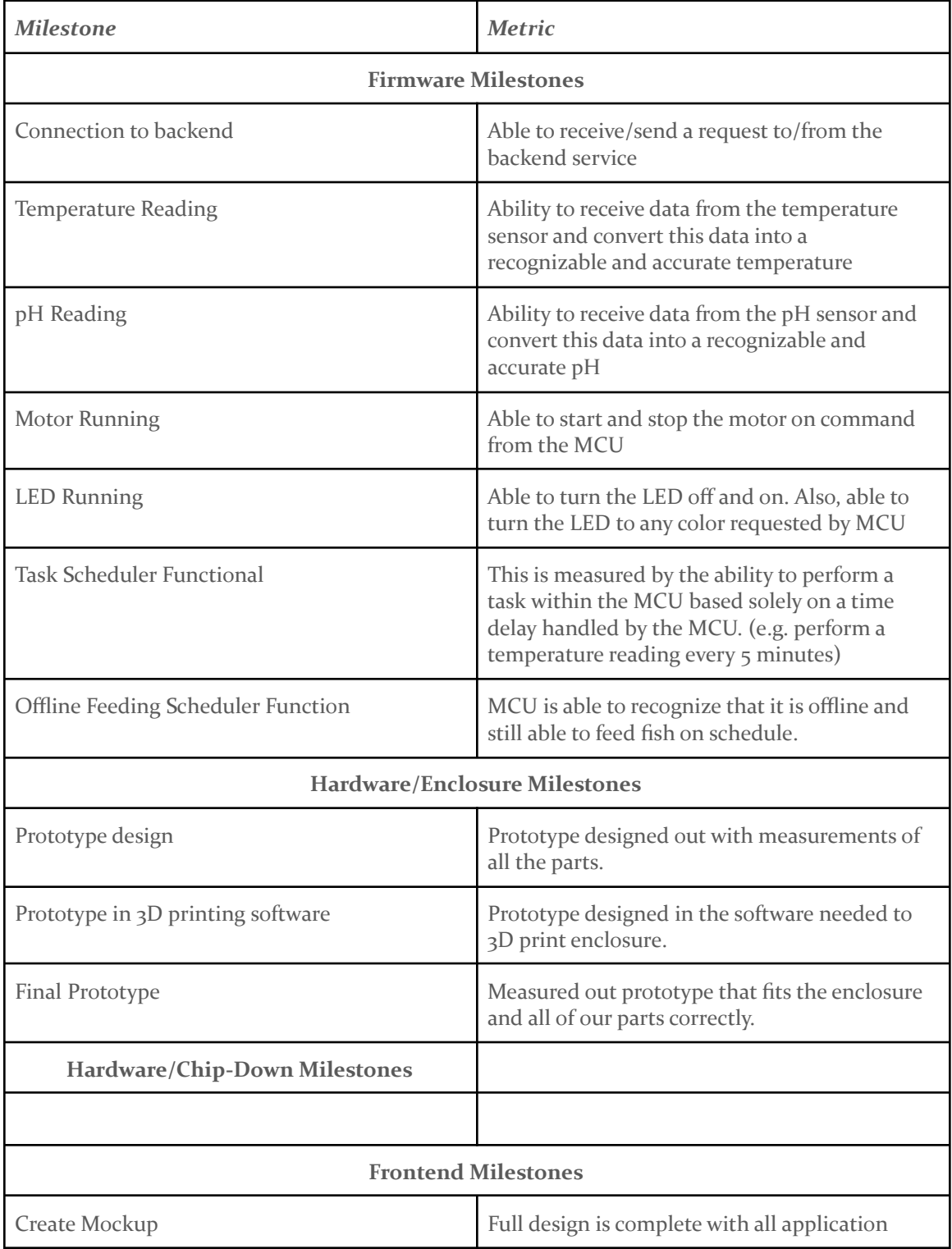

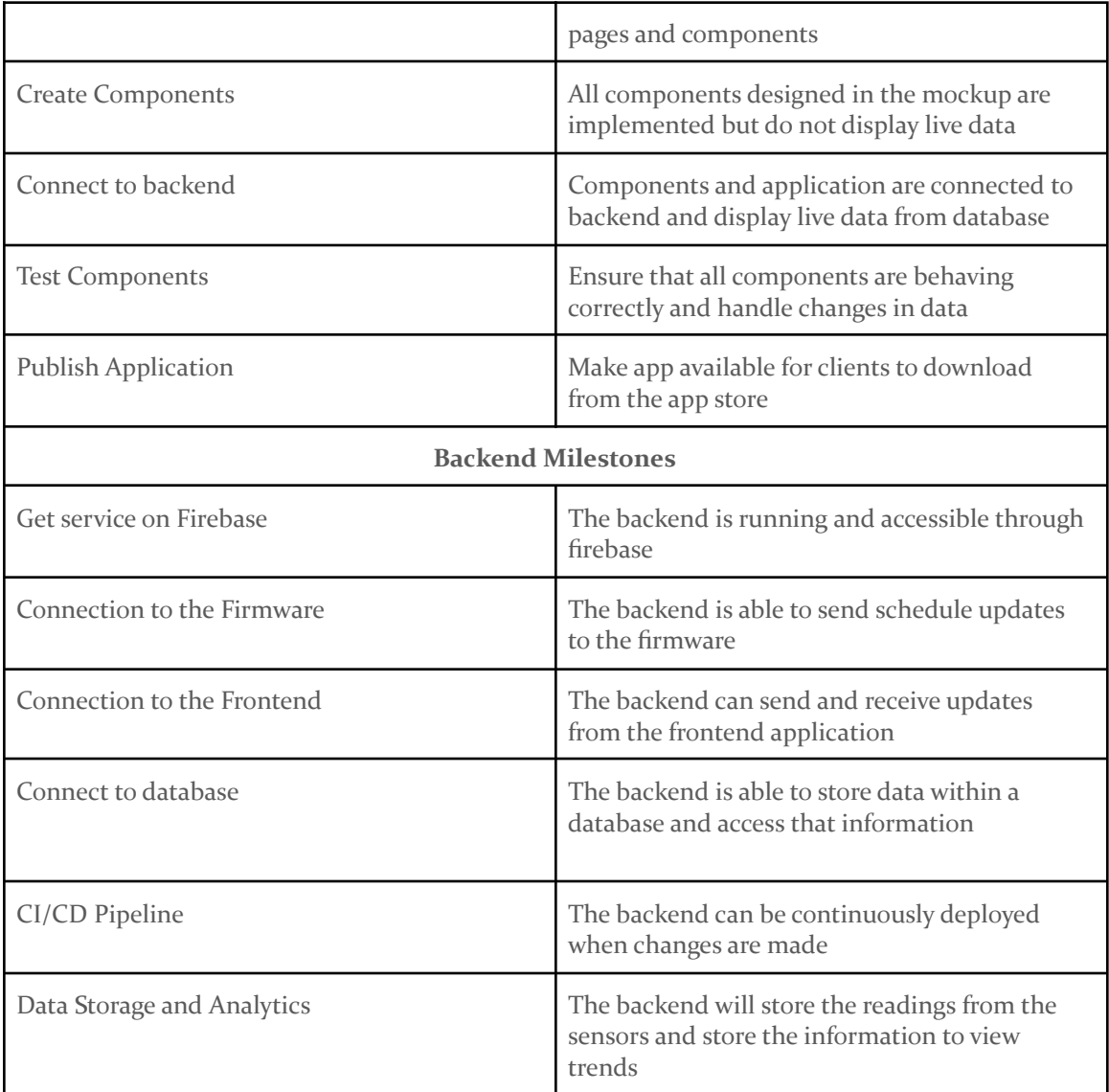

#### 2.4 PROJECT TIMELINE/SCHEDULE

• A realistic, well-planned schedule is an essential component of every well-planned project

• Most scheduling errors occur as the result of either not properly identifying all of the necessary activities (tasks and/or subtasks) or not properly estimating the amount of effort required to correctly complete the activity

• A detailed schedule is needed as a part of the plan:

– Start with a Gantt chart showing the tasks (that you developed in 2.2) and associated subtasks versus the proposed project calendar (including both 491 and 492 semesters). The Gantt chart shall be referenced and summarized in the text.

– Annotate the Gantt chart with when each project deliverable will be delivered

• Project schedule/Gantt chart can be adapted to Agile or Waterfall development model. For agile, a sprint schedule with specific technical milestones/requirements/targets will work.

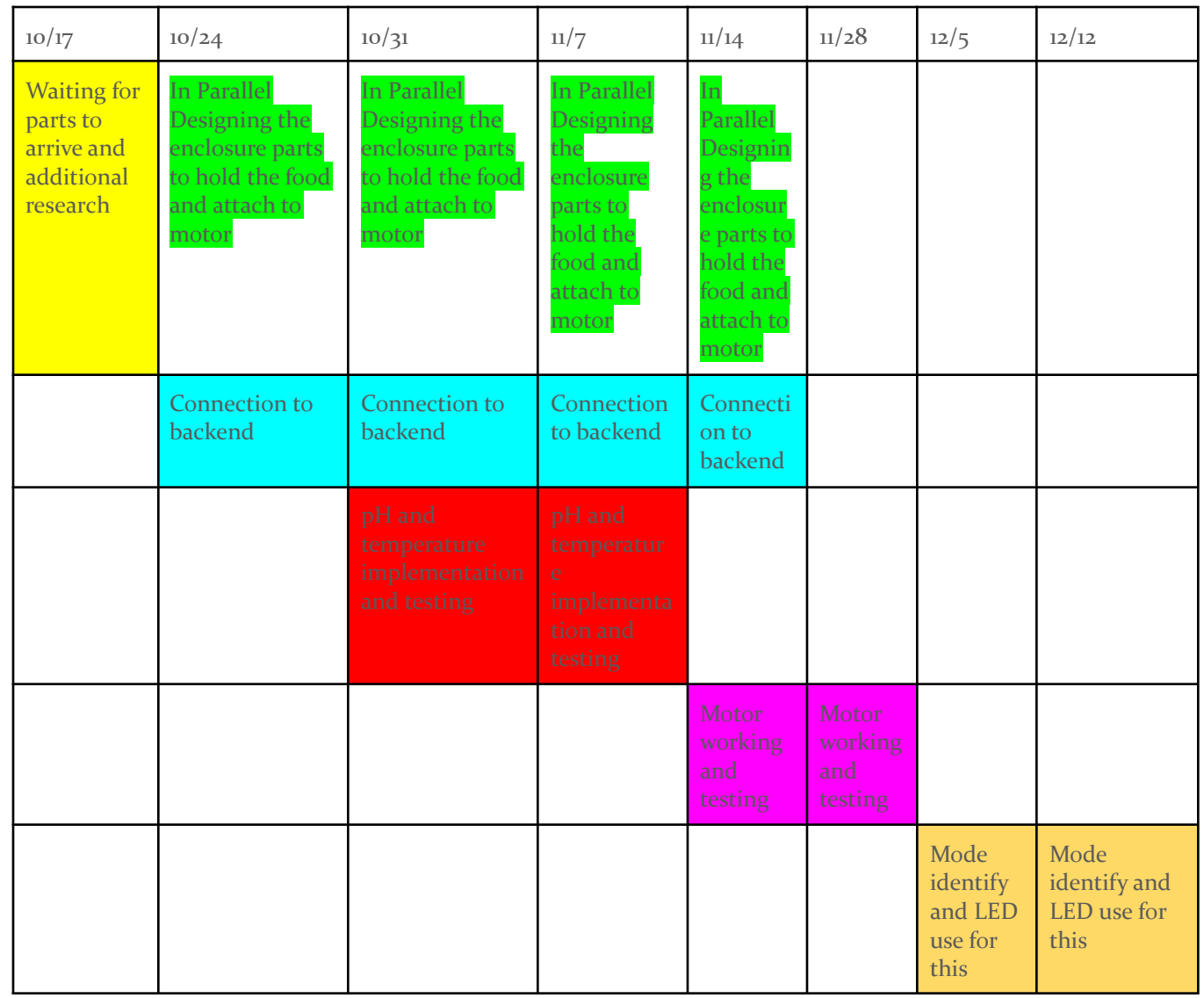

#### **Firmware Gantt chart**

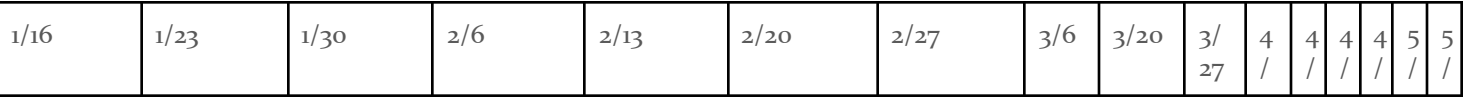

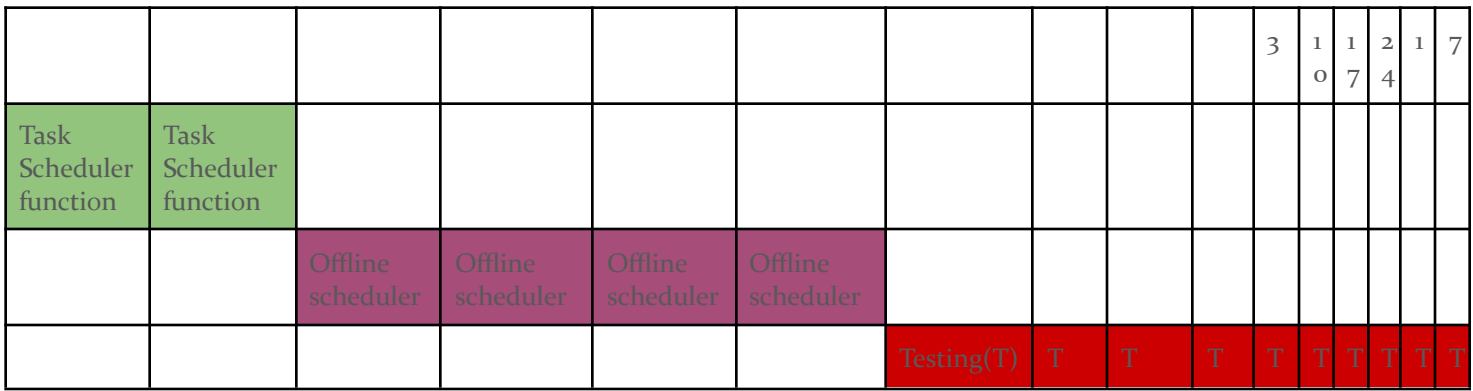

# **Backend**

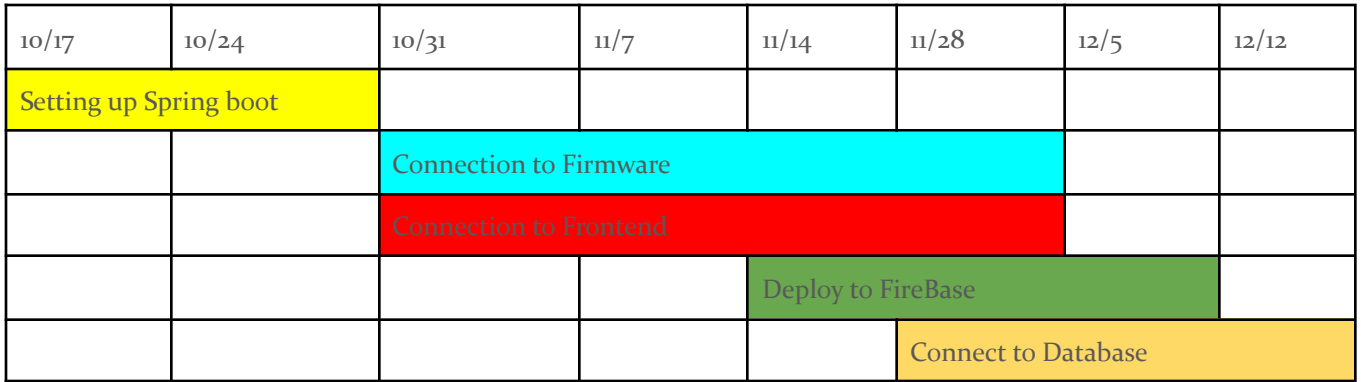

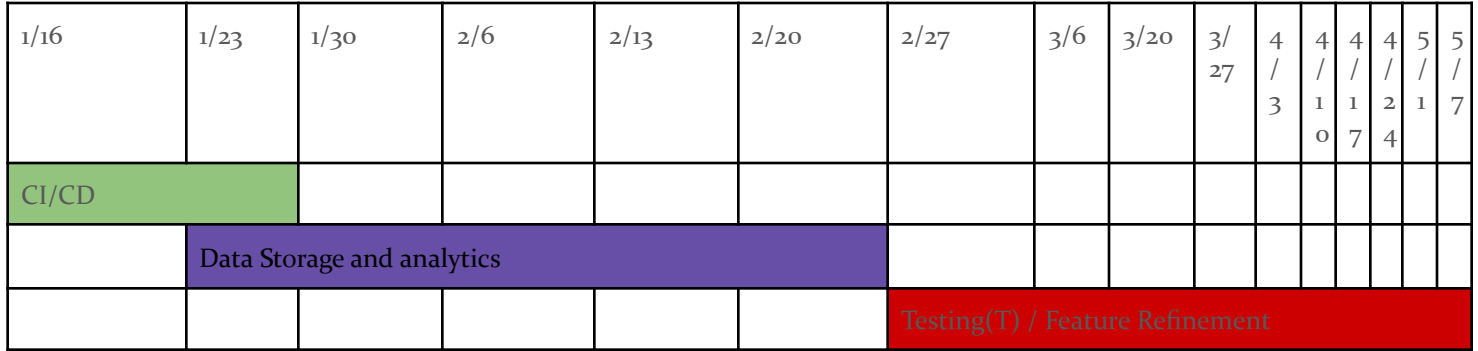

## **Frontend**

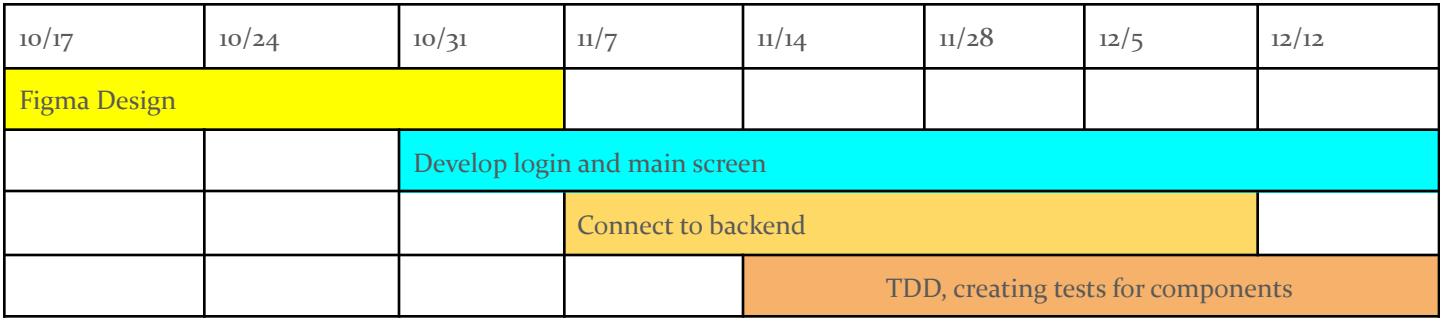

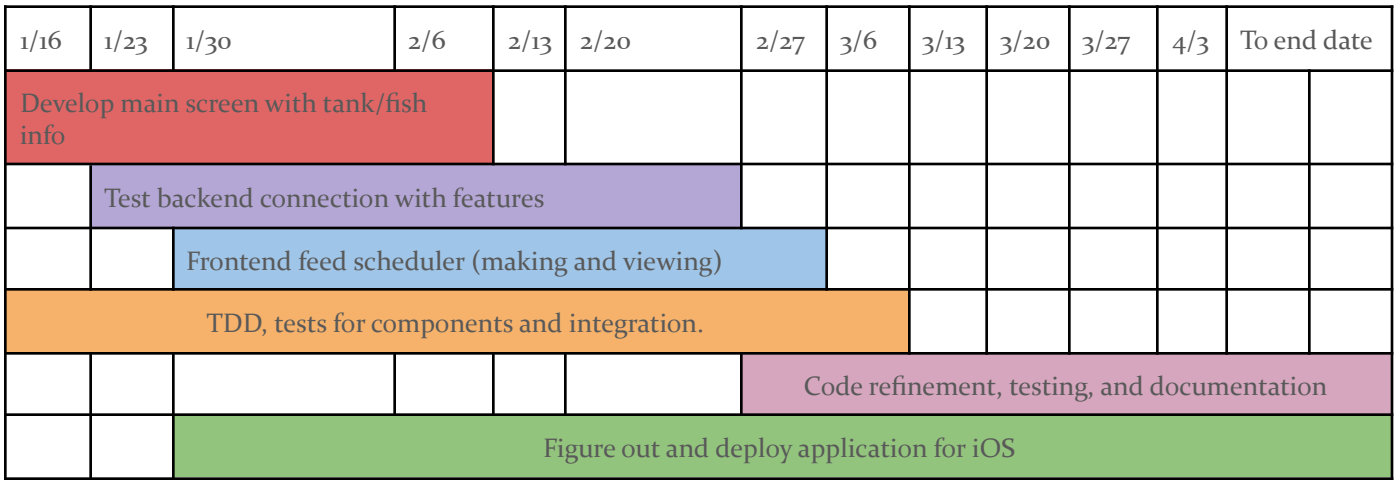

#### 2.5 RISKS AND RISK MANAGEMENT/MITIGATION

Consider for each task what risks exist (certain performance target may not be met; certain tool may not work as expected) and assign an educated guess of probability for that risk. For any risk factor with a probability exceeding 0.5, develop a risk mitigation plan. Can you eliminate that task and add another task or set of tasks that might cost more? Can you buy something off-the-shelf from the market to achieve that functionality? Can you try an alternative tool, technology, algorithm, or board?

Agile project can associate risks and risk mitigation with each sprint.

**Risks**

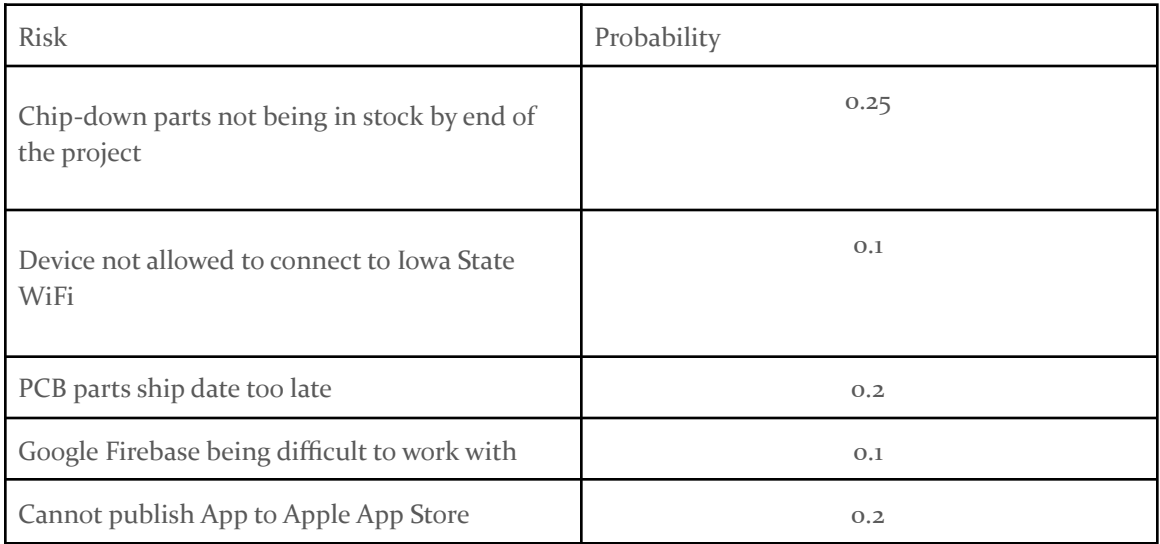

#### 2.6 PERSONNEL EFFORT REQUIREMENTS

Include a detailed estimate in the form of a table accompanied by a textual reference and explanation. This estimate shall be done on a task-by-task basis and should be the projected effort in total number of person-hours required to perform the task.

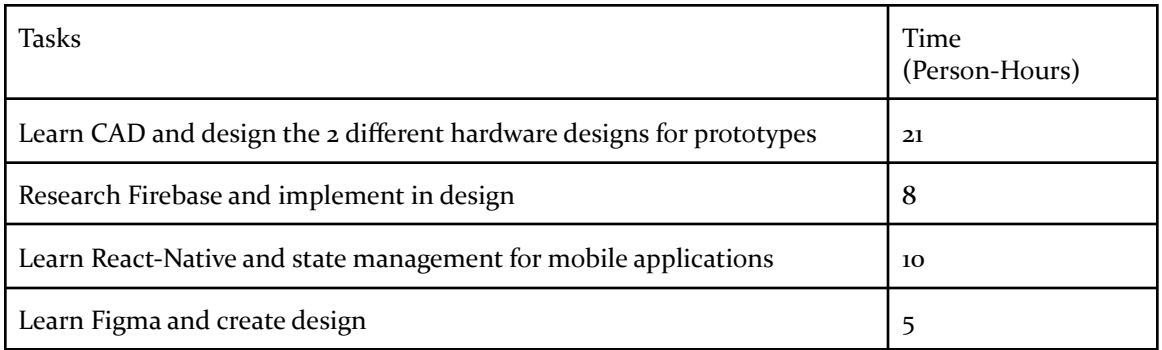

#### 2.7 OTHER RESOURCE REQUIREMENTS

- IOS Device
- Google Firebase access
- Hardware device internet access
- Enclosure
	- Access to 3D Printer
	- 3D Printer Filament
	- Access to 3D modeling software
- Device Hardware
	- MCU/Wifi enabled chip
	- Temperature conversion module
	- K-Type Thermocouple
	- pH Probe
	- pH conversion module
	- 3.3v 5v DC Motor
	- RGB LED